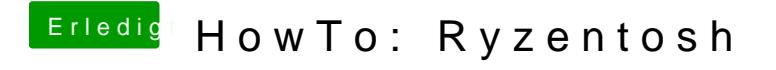

Beitrag von justinduckya vom 21. Juni 2020, 15:05

8? Wo müssen da denn noch Einträge rein?